## **EXHIBIT 4**

## Exhibit 4: U.S. Patent No. 7,469,381 and WO 03/081458 to Lira / U.S. Patent No. 7,872,640 to Lira

| U.S. Pat. No. 7,469,381                            | WO 03/081458 to Lira / U.S. Patent No. 7,872,640 to Lira <sup>1</sup>                                                                                                    |
|----------------------------------------------------|----------------------------------------------------------------------------------------------------|
| Claim 1                                            |                                                                                                    |
| A computer-implemented method, comprising:         | Lira discloses a computer-implemented method.                                                                                                    |
|                                                    | For example, Lira discloses a method for viewing and navigating a document on "a device having a small display or a small display window, such as, for example, a PDA, a telephone, a handheld computer, or an electronic book." Lira at p. 1 lns. 16-18.                                           |
| (a) at a device with a touch screen display        | Lira discloses a computer-implemented method at a device with a touch screen.                                                                                                    |
| screen uispiay                                     | For example, the display of the device "may include a touch screen and tracking motion of the input tool may include tracking motion of the input tool on the touch screen." <i>Id.</i> at p. 3 lns. 10-11.                                                                                         |
| (b) displaying a first<br>portion of an electronic | Lira discloses displaying a first portion of an electronic document.                                                                                                    |
| document;                                          | For example, Lira discloses an electronic device for browsing an electronic document. Lira at p. 1 ln. 28 – p. 2 ln. 3. As part of that browsing of an electronic document, Lira will display a first portion of an electronic document.                                                            |
|                                                    | As explained and illustrated in Lira, a display screen can be thought of as a small field-of-view window over a large image or electronic document. As disclosed in Lira, the electronic document may be a web page with structured elements such as columns.                                       |
|                                                    | Lira discloses several ways for a display screen to pan through a document whose size exceeds the size of the display screen. Specifically, Lira discloses several ways for the panning to utilize structures in the document in order to align the display screen with structures in the document. |

<sup>&</sup>lt;sup>1</sup> Cites are to WO 03/081458.

| One such mechanism is an animated "snap" feature that "snaps" the edge of the display screen to the edge of a structure in the document when a panning operation ends (for example, when a user lifts their finger off a touch-screen display). This "snap" feature is disclosed in Lira as one of several solutions for ensuring that a display screen panning through a large document remains properly aligned with the data in that large electronic document. See, e.g., Lira at p. 14-15.                                                                                                    |
|----------------------------------------------------------------------------------------------------|
| Lira illustrates the steps of panning and scrolling an electronic document in its figures. Fig. 2 of Lira shows a webpage (item 100) that is too large to display in its entirety on the relatively small screen of a device such as a PDA. Instead, only a portion of the web page can be displayed in the PDA's browser window at any given time. This is illustrated in Fig. 2 by a display window (item 200) superimposed onto the web page. Since the web page is larger than the display window 200, the user must scroll back and forth (indicated in Fig. 2 by arrows that indicate potential scrolling directions) to view different areas of the web page. |

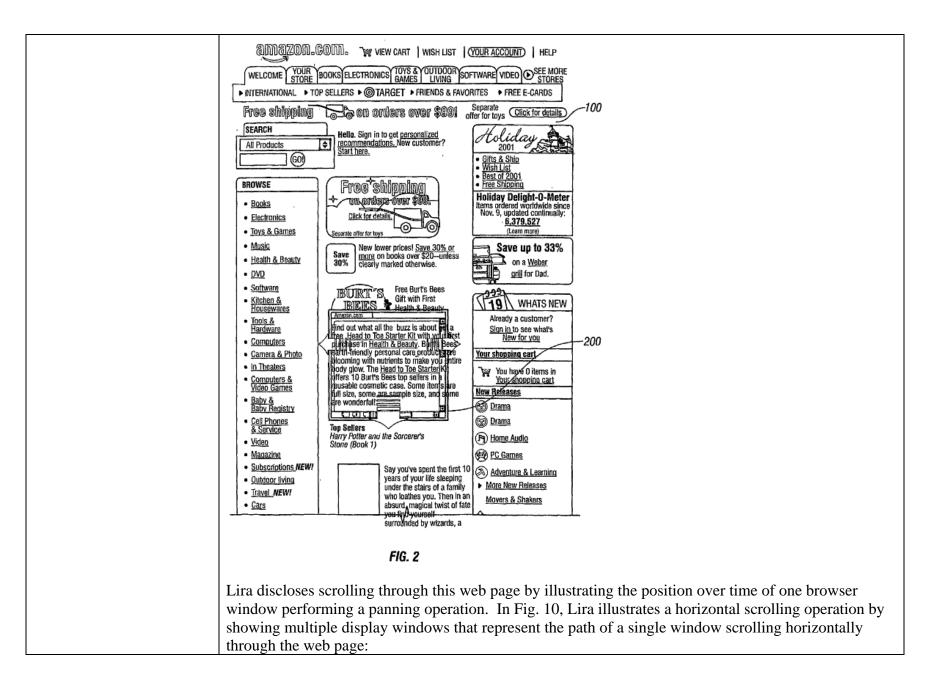

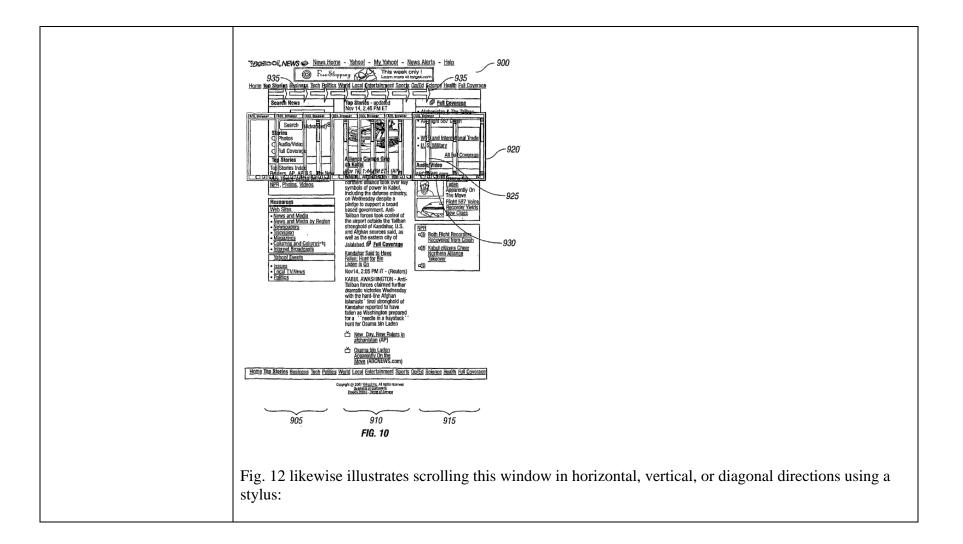

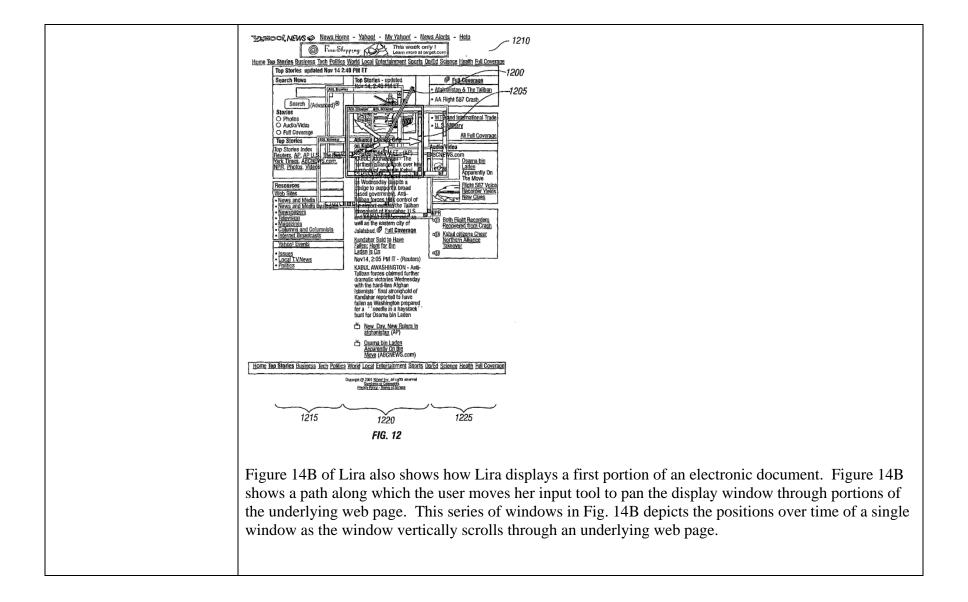

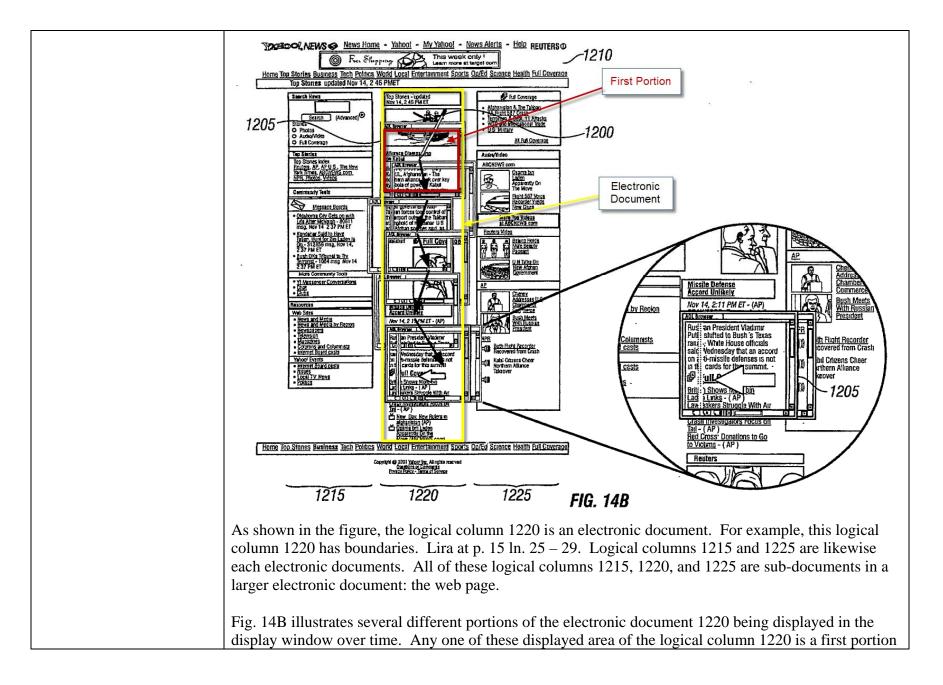

|                                                                                                    | of that electronic document.                                                                                                    |
|----------------------------------------------------------------------------------------------------|----------------------------------------------------------------------------------------------------|
| (c) detecting a movement<br>of an object on or near the<br>touch screen display;                                                            | Lira discloses detecting a movement of an object on or near the touch screen display. For example, Lira discloses that the user can browse through an electronic document using a touch screen display, which will detect when a user touches or presses the display.                                                                                                    |
|                                                                                                    | For example, Lira discloses:                                                                                                    |
|                                                                                                    | In another general aspect, navigating on a display includes tracking motion of an input<br>tool on a display, comparing the motion of the input tool to a threshold, changing the<br>position of the visible portion of a page of information on the display if the motion<br>exceeds the threshold, and constraining the position of the visible portion of the page of<br>information on the display if the motion does not exceed the threshold. |
|                                                                                                    |                                                                                                    |
|                                                                                                    | The display may include a touch screen and tracking motion of the input tool may include<br>tracking motion of the input tool on the touch screen. The touch screen may include, for<br>example, a resistive sensor, a capacitive sensor, an acoustic wave sensor, or an infrared<br>sensor. The touch screen may include a sensor activated by touch activation force by the<br>input tool on the display.                                         |
|                                                                                                    | Lira at p. 3 lns. 1-14.                                                                                                    |
| (d) in response to detecting<br>the movement, translating<br>the electronic document<br>displayed on the touch<br>screen display in a first | Lira discloses in response to detecting the movement, translating the electronic document displayed on<br>the touch screen display in a first direction to display a second portion of the electronic document. For<br>example, Lira discloses that in response to detecting the movement of the finger on the touch screen,<br>panning through the electronic document.                                                                            |
| direction to display a                                                                                                    | For example, Lira discloses:                                                                                                    |
| second portion of the electronic document,                                                                                                  | In another general aspect, navigating on a display includes tracking motion of an input<br>tool on a display, comparing the motion of the input tool to a threshold, changing the<br>position of the visible portion of a page of information on the display if the motion                                                                                                    |

| exceeds the threshold, and constraining the position of the visible portion of the page of information on the display if the motion does not exceed the threshold.                                                                                                    |
|----------------------------------------------------------------------------------------------------|
| Lira at p. 3 lns. 1-14.                                                                                                    |
| Lira further discloses "touch-and-drag" scrolling, where the user can "scroll the display window by placing a stylus 600 on the display window 605 and then dragging the stylus 600." Lira at p. 11 lns. 27-29. See also Lira at p. 14 ln. 29 – p. 15 ln. 30 & Fig. 12. |
| As the user drags the document to scroll in a first direction, a second portion of the electronic document that is different than the first portion of the electronic document will be displayed, as illustrated in Figure 14B.                                         |

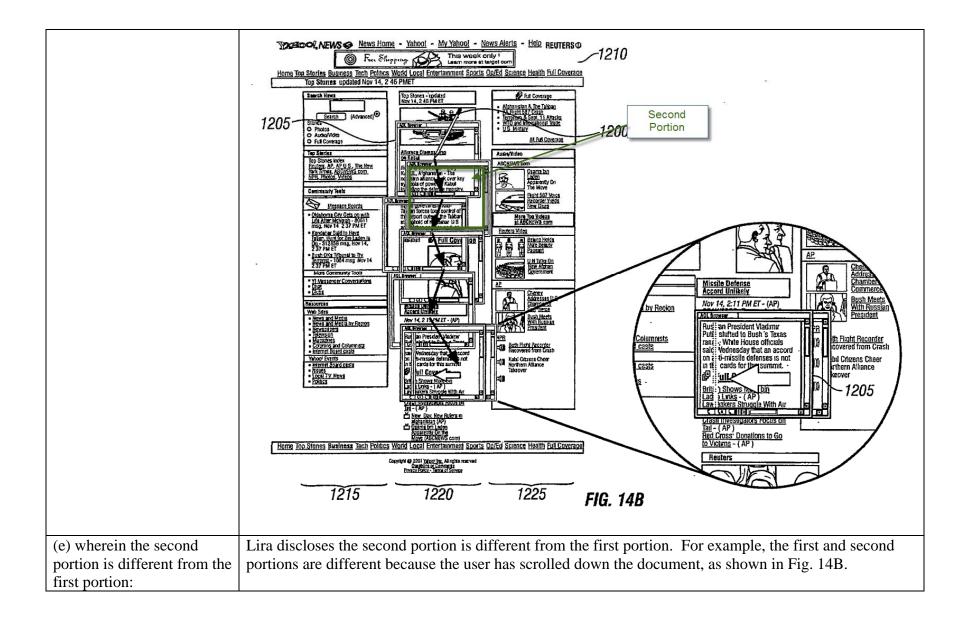

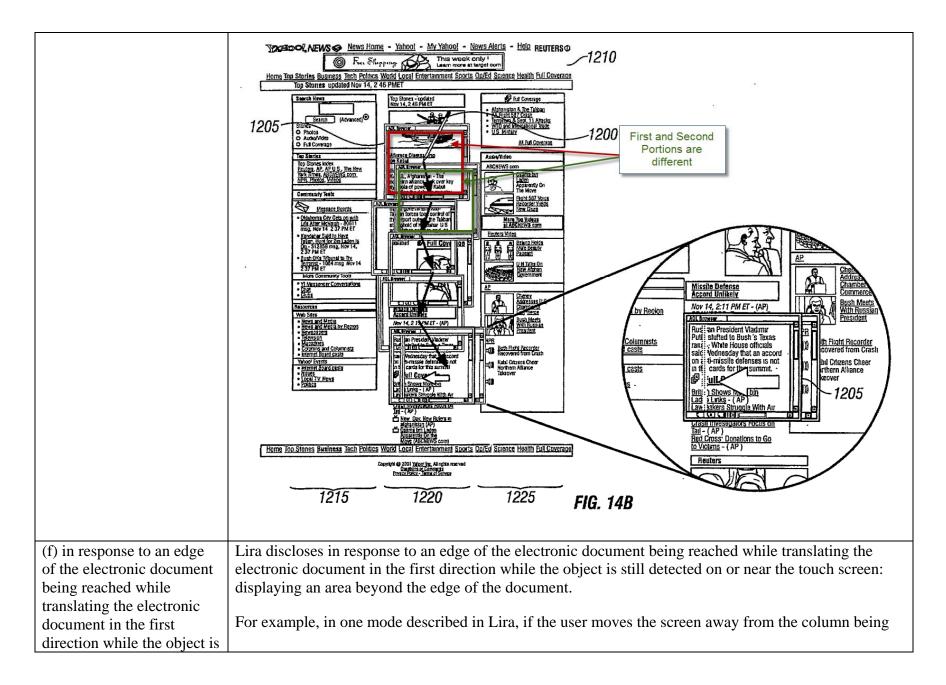

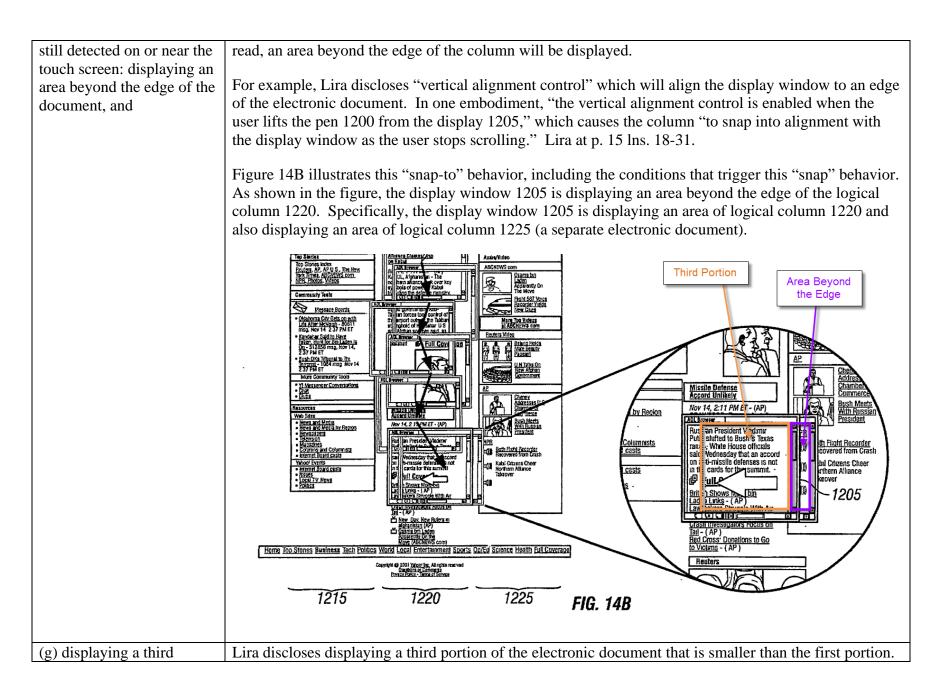

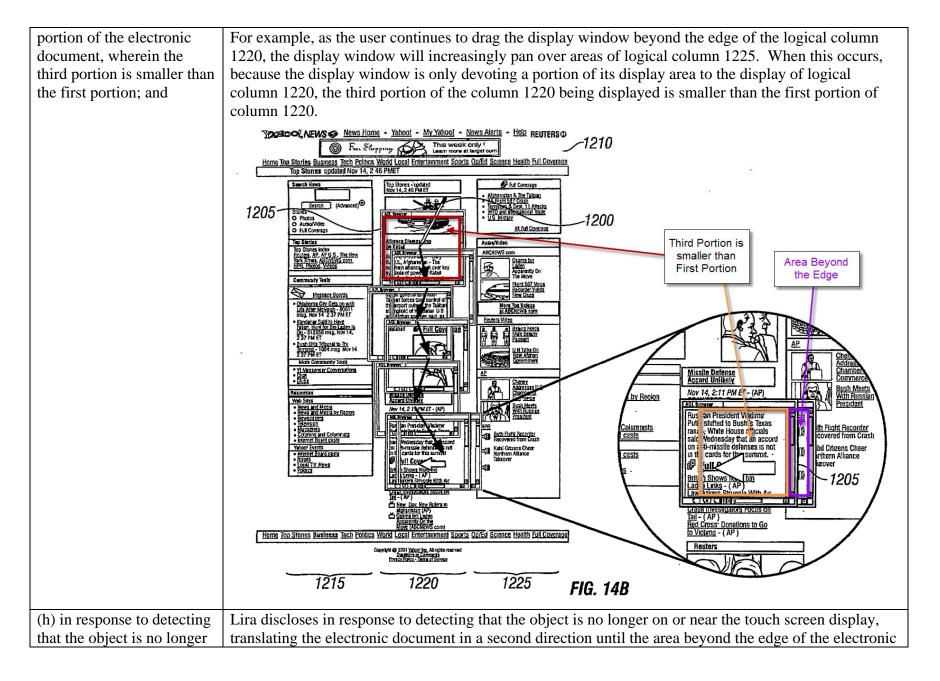

| on or near the touch screen display, translating the                                                                                                    | document is no longer displayed to display a fourth portion of the electronic document.                                                                                                    |
|----------------------------------------------------------------------------------------------------|----------------------------------------------------------------------------------------------------|
| electronic document in a<br>second direction until the<br>area beyond the edge of the<br>electronic document is no<br>longer displayed to display<br>a fourth portion of the<br>electronic document, | For example, Lira discloses that "as the pen 1200 is lifted from the screen" certain actions occur depending on whether the panning operation moving the display from column 1220 to column 1225 has exceeded some threshold. Specifically, when the user lifts the stylus or finger from the screen, "the logical column 1220 [will] snap into alignment with the display window 1205 as the user stops scrolling. The user can adjust the snap sensitivity by, for example, setting the alignment control to snap to the nearest logical column based on a user-defined threshold. If the user's scrolling does not exceed the threshold, which indicates an intention to continue to view the text column 1220, the display 1205 centers the logical column 1210 as the pen 1200 is lifted from the screen." Lira at p. 15 lns. 19-25. |
|                                                                                                    | This snap-to function will move the document in a second direction, as indicated in the arrow in Fig. 14B, until the area beyond the edge of the column is no longer displayed. This will result in a fourth portion of the column 1220 being displayed, and will also result in no area of column 1225 being displayed, as shown in Fig. 14B:                                                                                                    |

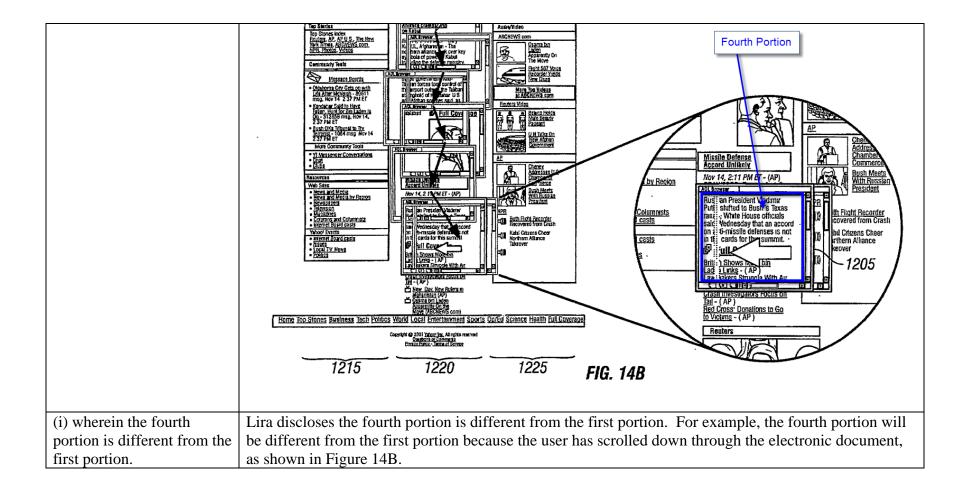

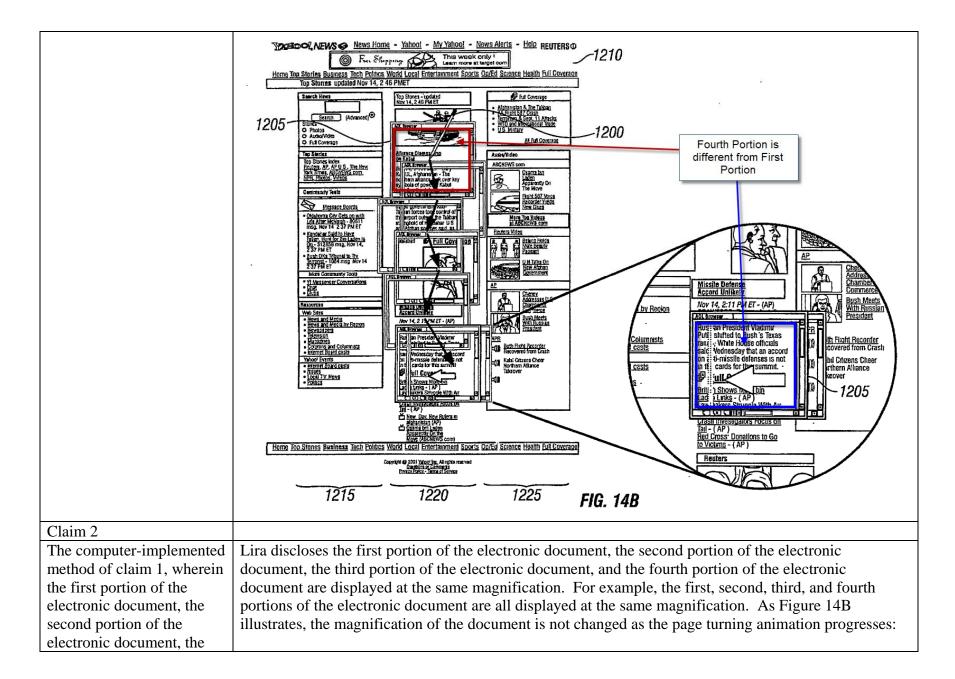

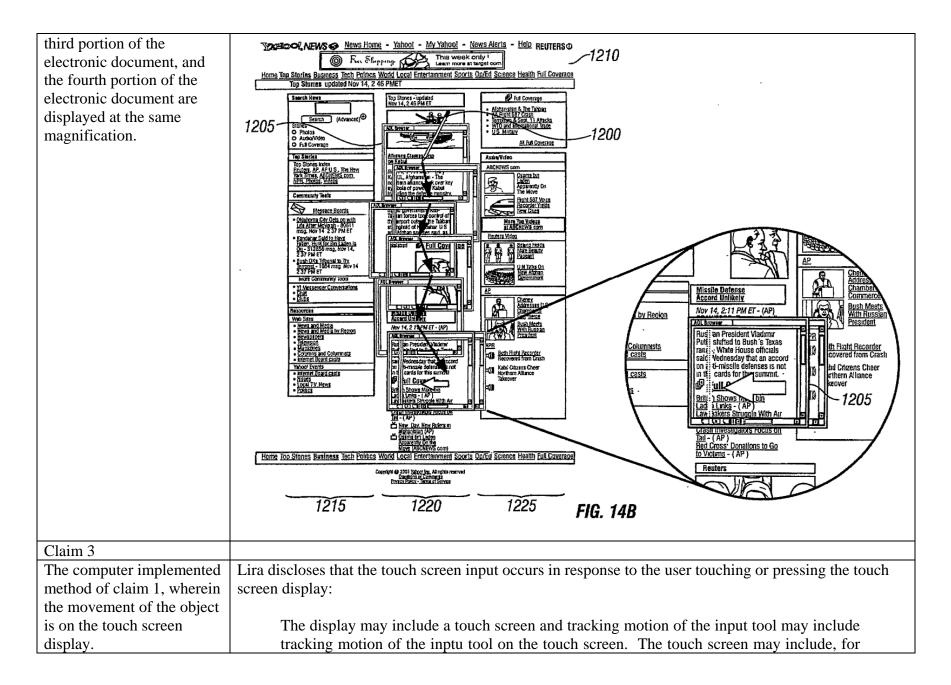

|                            | example, a resistive sensor, a capacitive sensor, an acoustic wave sensor, or an infrared sensor. The touch screen may include a sensor activated by touch activation force by the input tool on the display.                                                            |
|----------------------------|----------------------------------------------------------------------------------------------------|
|                            | Lira at p. 3 lns. 10-14.                                                                                                    |
| Claim 4                    |                                                                                                    |
| The computer-implemented   | Lira discloses that the user can operate the touch screen using his finger. For example, Lira discloses                                                                                                    |
| method of claim 1, wherein | "the input tool may be a pen stylus or a finger, and the tracking motion of the input tool may include                                                                                                    |
| the object is a finger.    | tracking the pen or finger on the display surface." Lira at p. 3 lns. 6-9.                                                                                                    |
| Claim 5                    |                                                                                                    |
| The computer-implemented   | Lira discloses that the first direction is a vertical direction.                                                                                                    |
| method of claim 1, wherein |                                                                                                    |
| the first direction is a   | For example, Lira discloses "vertical alignment control" that can be used to minimize wobble "during                                                                                                    |
| vertical direction, a      | vertical scrolling." Lira at p. 14 lns. 29-30. See also Figures 12 & 14B.                                                                                                    |
| horizontal direction, or a |                                                                                                    |
| diagonal direction.        |                                                                                                    |
| Claim 6                    |                                                                                                    |
| The computer-implemented   | Currently not at issue.                                                                                                    |
| method of claim 1, wherein |                                                                                                    |
| the electronic document is |                                                                                                    |
| a web page.                |                                                                                                    |
| Claim 7                    |                                                                                                    |
| The computer-implemented   | Lira does not explicitly disclose applying its methods to a digital image. However, because images can                                                                                                    |
| method of claim 1, wherein | be included within an HTML page, the techniques disclosed by Lira are explicitly applied to electronic                                                                                                    |
| the electronic document is | documents that include digital images. Thus it would have been obvious to one of ordinary skill in the                                                                                                    |
| a digital image.           | art to modify the computing device disclosed by Lira so that the electronic document is a digital image.                                                                                                    |
|                            | The user interface features identified above as anticipating claim 1 of the '381 patent operate                                                                                                    |
|                            | independently of the nature of the underlying electronic document. In other words, the user can use                                                                                                    |
|                            | these same techniques to manipulate any document displayed on the screen, regardless of whether the                                                                                                    |
|                            | document is a list of items or a digital image. Additionally, because digital images are commonly displayed on computing devices, one of skill in the art would be motivated to modify Lira so that its user interface features would operate on digital images as well. |
|                            |                                                                                                    |

| Claim 8                    |                                                                                                    |
|----------------------------|----------------------------------------------------------------------------------------------------|
| The computer-implemented   | Currently not at issue.                                                                                 |
| method of claim 1, wherein |                                                                                                    |
| the electronic document is |                                                                                                    |
| a word processing,         |                                                                                                    |
| spreadsheet, email or      |                                                                                                    |
| presentation document.     |                                                                                                    |
| Claim 9                    |                                                                                                    |
| The computer-implemented   | Lira discloses the electronic document includes a list of items. For example, as shown in Fig. 14B, the |
| method of claim 1, wherein | logical columns of the web page as disclosed by Lira include lists of items.                            |
| the electronic document    |                                                                                                    |
| includes a list of items.  |                                                                                                    |

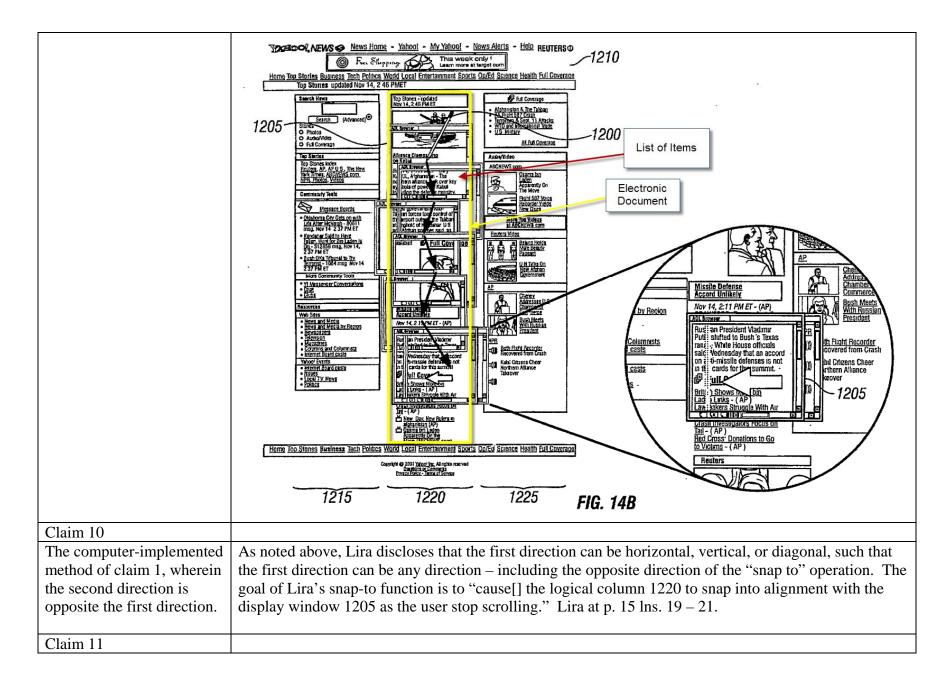

| The computer-implemented     | Currently not at issue.                                                                                     |
|------------------------------|----------------------------------------------------------------------------------------------------|
| method of claim 1, wherein   |                                                                                                    |
| translating in the first     |                                                                                                    |
| direction prior to reaching  |                                                                                                    |
| an edge of the document      |                                                                                                    |
| has an associated speed of   |                                                                                                    |
| translation that corresponds |                                                                                                    |
| to a speed of movement of    |                                                                                                    |
| the object.                  |                                                                                                    |
| Claim 12                     |                                                                                                    |
| The computer-implemented     | Currently not at issue.                                                                                     |
| method of claim 1, wherein   |                                                                                                    |
| translating in the first     |                                                                                                    |
| direction is in accordance   |                                                                                                    |
| with a simulation of an      |                                                                                                    |
| equation of motion having    |                                                                                                    |
| friction.                    |                                                                                                    |
| Claim 13                     |                                                                                                    |
| The computer-implemented     | Lira does not explicitly disclose the area beyond the edge of the column displayed is black, gray, a solid  |
| method of claim 1, wherein   | color, or white. However, the area beyond the edge will be dictated by the particular web page being        |
| the area beyond the edge of  | scrolled. If the background of the web page is a solid color, that will be the color of the area beyond the |
| the document is black,       | edge of the column. Thus, it would be obvious to one of skill in the art that the area beyond the edge of   |
| gray, a solid color, or      | the column displayed can be black, gray, a solid color, or white.                                           |
| white.                       |                                                                                                    |
| Claim 14                     |                                                                                                    |
| The computer-implemented     | Lira discloses the area beyond the edge of the document is visually distinct from the document. For         |
| method of claim 1, wherein   | example, Fig. 14B shows the neighboring column displayed beyond the edge of the document, which is          |
| the area beyond the edge of  | visually distinct from the document.                                                                        |
| the document is visually     |                                                                                                    |
| distinct from the document.  |                                                                                                    |
| Claim 15                     |                                                                                                    |
| The computer-implemented     | Currently not at issue.                                                                                     |
| method of claim 1, wherein   |                                                                                                    |

| Lira discloses changing from translating in the first direction to translating in the second direction until the area beyond the edge of the document is no longer displayed makes the edge of the electronic document appear to be elastically attached to an edge of the touch screen display or to an edge displayed on the touch screen display. For example, Lira's snap-to function "causes the logical column 1220 to snap into alignment with the display window 1205 as the user stop scrolling." Lira at p. 15 lns. 19 – 21. This snap-to-align function makes the edge of the electronic document appear to be elastically attached to an edge of the electronic document appear to be elastically. |
|----------------------------------------------------------------------------------------------------|
|                                                                                                    |
| Currently not at issue.                                                                                                    |
|                                                                                                    |

| the edge of the electronic   |                         |
|------------------------------|-------------------------|
| document comprises           |                         |
| translating the electronic   |                         |
| document in the first        |                         |
| direction for a second       |                         |
| associated translating       |                         |
| distance, wherein the        |                         |
| second associated            |                         |
| translating distance is less |                         |
| than a distance of           |                         |
| movement of the object       |                         |
| after reaching the edge of   |                         |
| the electronic document.     |                         |
| Claim 18                     |                         |
| The computer-implemented     | Currently not at issue. |
| method of claim 1, wherein   |                         |
| translating in the first     |                         |
| direction prior to reaching  |                         |
| the edge of the electronic   |                         |
| document has a first         |                         |
| associated translating speed |                         |
| that corresponds to a speed  |                         |
| of movement of the object,   |                         |
| and wherein displaying an    |                         |
| area beyond the edge of the  |                         |
| electronic document          |                         |
| comprises translating the    |                         |
| electronic document in the   |                         |
| first direction at a second  |                         |
| associated translating       |                         |
| speed, wherein the second    |                         |
| associated translating speed |                         |
| is slower than the first     |                         |

| associated translating       |                                  |
|------------------------------|----------------------------------|
| speed.                       |                                  |
| Claim 19                     |                                  |
| A device, comprising:        | See preamble of claim 1.         |
| a touch screen display;      | See claim 1(a).                  |
| one or more processors;      | See preamble of claim 1.         |
| memory; and                  | See preamble of claim 1.         |
| one or more programs,        | See preamble of claim 1.         |
| wherein the one or more      |                                  |
| programs are stored in the   |                                  |
| memory and configured to     |                                  |
| be executed by the one or    |                                  |
| more processors, the         |                                  |
| programs including:          |                                  |
| instructions for displaying  | See claim 1(b).                  |
| a first portion of an        |                                  |
| electronic document;         |                                  |
| instructions for detecting a | <i>See</i> claim $1(c) - 1(e)$ . |
| movement of an object on     |                                  |
| or near the touch screen     |                                  |
| display; instructions for    |                                  |
| translating the electronic   |                                  |
| document displayed on the    |                                  |
| touch screen display in a    |                                  |
| first direction to display a |                                  |
| second portion of the        |                                  |
| electronic document,         |                                  |
| wherein the second portion   |                                  |
| is different from the first  |                                  |
| portion, in response to      |                                  |
| detecting the movement;      |                                  |
| instructions for displaying  | <i>See</i> claim $1(f) - 1(g)$ . |
| an area beyond an edge of    |                                  |

| the electronic document<br>and displaying a third<br>portion of the electronic<br>document, wherein the<br>third portion is smaller than<br>the first portion, in<br>response to the edge of the<br>electronic document being<br>reached while translating<br>the electronic document in<br>the first direction while the<br>object is still detected on or<br>near the touch screen<br>display; and<br>instructions for translating<br>the electronic document in<br>a second direction until the<br>electronic document is no<br>longer displayed to display<br>a fourth portion of the<br>electronic document,<br>wherein the fourth portion<br>is different from the first<br>portion, in response to<br>detecting that the object is<br>no longer on or near the<br>touch screen display.<br>Claim 20<br>A computer readable<br>storage medium having<br>stored therein instructions,<br>which when executed by a         |                                |                                         |
|----------------------------------------------------------------------------------------------------|--------------------------------|-----------------------------------------|
| portion of the electronic<br>document, wherein the<br>third portion is smaller than<br>the first portion, in<br>response to the edge of the<br>electronic document being<br>reached while translating<br>the electronic document in<br>the first direction while the<br>object is still detected on or<br>near the touch screen<br>display; and<br>instructions for translating<br>the electronic document in<br>a second direction until the<br>area beyond the edge of the<br>electronic document, wherein the fourth portion<br>is different from the first<br>portion, in response to<br>detecting that the object is<br>no longer on or near the<br>touch screen display.<br>Claim 20<br>A computer readable<br>storage medium having<br>stored therein instructions,                                                                                                    | the electronic document        |                                         |
| document, wherein the       third portion is smaller than         the first portion, in       response to the edge of the         electronic document being       reached while translating         the electronic document in       the first direction while the         object is still detected on or       near the touch screen         nisstructions for translating       See claim 1(h) – 1(i).         the electronic document in a second direction until the       area beyond the edge of the         electronic document is no       longer displayed to display a forth portion of the         electronic document, wherein the fourth portion is is different from the first portion, in response to       detecting that the object is no longer on or near the touch screen display.         Claim 20       See preamble of claim 1 and claim 1(a).                                                          | 1.0                            |                                         |
| third portion is smaller than<br>the first portion, in<br>response to the edge of the<br>electronic document being<br>reached while translating<br>the electronic document in<br>the first direction while the<br>object is still detected on or<br>near the touch screen<br>display; and<br>instructions for translating<br>the electronic document in<br>a second direction until the<br>electronic document is no<br>longer displayed to display<br>a fourth portion of the<br>electronic document,<br>wherein the fourth portion<br>is different from the first<br>portion, in response to<br>detecting that the object is<br>no longer on or near the<br>touch screen display.<br>Claim 20<br>A computer readable<br>storage medium having<br>stored therein instructions,<br>See preamble of claim 1 and claim 1(a).                                                                                                    | 1                              |                                         |
| the first portion, in       response to the edge of the         electronic document being       reached while translating         the electronic document in       the first direction while the         object is still detected on or       near the touch screen         display; and       see claim 1(h) – 1(i).         the electronic document in       second direction until the         a second direction until the       second direction until the         a second direction until the       second direction until the         a fourth portion of the       electronic document, in         electronic document is no       no         longer displayed to display       a fourth portion is         is different from the first       portion, in response to         detecting that the object is       no longer on or near the         touch screen display.       See preamble of claim 1 and claim 1(a). | ,                              |                                         |
| response to the edge of the<br>electronic document being<br>reached while translating<br>the electronic document in<br>the first direction while the<br>object is still detected on or<br>near the touch screen<br>display; and<br>instructions for translating<br>the electronic document in<br>a second direction until the<br>area beyond the edge of the<br>electronic document,<br>wherein the fourth portion<br>is different from the first<br>portion, in response to<br>detecting that the object is<br>no longer on or near the<br>touch screen display.<br>Claim 20<br>A computer readable<br>storage medium having<br>stored therein instructions,<br>See preamble of claim 1 and claim 1(a).                                                                                                    | -                              |                                         |
| electronic document being         reached while translating         the electronic document in         the first direction while the         object is still detected on or         near the touch screen         display; and         instructions for translating         the electronic document in         a second direction until the         area beyond the edge of the         electronic document is no         longer displayed to display         a fourth portion of the         electronic document,         wherein the fourth portion         is different from the first         portion, in response to         detecting that the object is         no longer on on ear the         touch screen display.         Claim 20         A computer readable         storage medium having         storage medium having                                                                                          |                                |                                         |
| reached while translating       instructions document in         the first direction while the       object is still detected on or         near the touch screen       display; and         display; and       See claim 1(h) – 1(i).         the electronic document in       a second direction until the         a second direction until the       a second direction until the         area beyond the edge of the       electronic document is no         longer displayed to display       a         a fourth portion of the       electronic document,         wherein the fourth portion       is different from the first         portion, in response to       detecting that the object is         detecting that the object is       see preamble of claim 1 and claim 1(a).         Storage medium having       See preamble of claim 1 and claim 1(a).                                                         | response to the edge of the    |                                         |
| the electronic document in       the first direction while the object is still detected on or near the touch screen display; and         instructions for translating       See claim 1(h) – 1(i).         the electronic document in a second direction until the area beyond the edge of the electronic document is no longer displayed to display a fourth portion of the electronic document, wherein the fourth portion is different from the first portion, in response to detecting that the object is no longer on or near the touch screen display.       See preamble of claim 1 and claim 1(a).         Claim 20       See preamble of claim 1 and claim 1(a).                                                                                                    | electronic document being      |                                         |
| the first direction while the object is still detected on or near the touch screen display; and <ul> <li>assection of the touch screen display; and</li> <li>be electronic document in a second direction until the area beyond the edge of the electronic document is no longer displayed to display a fourth portion of the electronic document, wherein the fourth portion is different from the first portion, in response to detecting that the object is no longer on or near the touch screen display.</li> <li>Claim 20</li> <li>A computer readable store missing stored therein instructions,</li> </ul>                                                                                                    | reached while translating      |                                         |
| object is still detected on or<br>near the touch screen<br>display; andSee claim 1(h) – 1(i).instructions for translating<br>the electronic document in<br>a second direction until the<br>area beyond the edge of the<br>electronic document is no<br>longer displayed to display<br>a fourth portion of the<br>electronic document,<br>wherein the fourth portion<br>is different from the first<br>portion, in response to<br>detecting that the object is<br>no longer on or near the<br>touch screen display.See preamble of claim 1 and claim 1(a).Claim 20See preamble of claim 1 and claim 1(a).                                                                                                    | the electronic document in     |                                         |
| near the touch screen<br>display; andSee claim 1(h) – 1(i).instructions for translating<br>the electronic document in<br>a second direction until the<br>area beyond the edge of the<br>electronic document is no<br>longer displayed to display<br>a fourth portion of the<br>electronic document,<br>wherein the fourth portion<br>is different from the first<br>portion, in response to<br>detecting that the object is<br>no longer on or near the<br>touch screen display.See preamble of claim 1 and claim 1(a).Claim 20See preamble of claim 1 and claim 1(a).                                                                                                    | the first direction while the  |                                         |
| display; andinstructions for translating<br>the electronic document in<br>a second direction until the<br>area beyond the edge of the<br>electronic document is no<br>longer displayed to display<br>a fourth portion of the<br>electronic document,<br>wherein the fourth portion<br>is different from the first<br>portion, in response to<br>detecting that the object is<br>no longer on or near the<br>touch screen display.See preamble of claim 1 and claim 1(a).Claim 20See preamble of claim 1 and claim 1(a).                                                                                                    | object is still detected on or |                                         |
| instructions for translating<br>the electronic document in<br>a second direction until the<br>area beyond the edge of the<br>electronic document is no<br>longer displayed to display<br>a fourth portion of the<br>electronic document,<br>wherein the fourth portion<br>is different from the first<br>portion, in response to<br>detecting that the object is<br>no longer on or near the<br>touch screen display.<br>Claim 20<br>A computer readable<br>storage medium having<br>stored therein instructions,                                                                                                    | near the touch screen          |                                         |
| the electronic document in<br>a second direction until the<br>area beyond the edge of the<br>electronic document is no<br>longer displayed to display<br>a fourth portion of the<br>electronic document,<br>wherein the fourth portion<br>is different from the first<br>portion, in response to<br>detecting that the object is<br>no longer on or near the<br>touch screen display.No<br>toue<br>toue<br>See preamble of claim 1 and claim 1(a).Claim 20See preamble of claim 1 and claim 1(a).                                                                                                    | display; and                   |                                         |
| a second direction until the<br>area beyond the edge of the<br>electronic document is no<br>longer displayed to display<br>a fourth portion of the<br>electronic document,<br>wherein the fourth portion<br>is different from the first<br>portion, in response to<br>detecting that the object is<br>no longer on or near the<br>touch screen display.Claim 20See preamble of claim 1 and claim 1(a).                                                                                                    | instructions for translating   | <i>See</i> claim $1(h) - 1(i)$ .        |
| area beyond the edge of the<br>electronic document is no<br>longer displayed to display<br>a fourth portion of the<br>electronic document,<br>wherein the fourth portion<br>is different from the first<br>portion, in response to<br>detecting that the object is<br>no longer on or near the<br>touch screen display.See preamble of claim 1 and claim 1(a).Claim 20See preamble of claim 1 and claim 1(a).                                                                                                    | the electronic document in     |                                         |
| electronic document is no<br>longer displayed to display<br>a fourth portion of the<br>electronic document,<br>wherein the fourth portion<br>is different from the first<br>portion, in response to<br>detecting that the object is<br>no longer on or near the<br>touch screen display.<br>Element of the touch screen display.Claim 20See preamble of claim 1 and claim 1(a).A computer readable<br>storage medium having<br>stored therein instructions,See preamble of claim 1 and claim 1(a).                                                                                                    | a second direction until the   |                                         |
| longer displayed to display<br>a fourth portion of the<br>electronic document,<br>wherein the fourth portion<br>is different from the first<br>portion, in response to<br>detecting that the object is<br>no longer on or near the<br>touch screen display.<br>See preamble of claim 1 and claim 1(a).Claim 20See preamble of claim 1 and claim 1(a).                                                                                                    | area beyond the edge of the    |                                         |
| a fourth portion of the<br>electronic document,<br>wherein the fourth portion<br>is different from the first<br>portion, in response to<br>detecting that the object is<br>no longer on or near the<br>touch screen display.<br>Claim 20<br>A computer readable<br>storage medium having<br>stored therein instructions,                                                                                                    | electronic document is no      |                                         |
| electronic document,<br>wherein the fourth portion<br>is different from the first<br>portion, in response to<br>detecting that the object is<br>no longer on or near the<br>touch screen display                                                                                                    | longer displayed to display    |                                         |
| wherein the fourth portion<br>is different from the first<br>portion, in response to<br>detecting that the object is<br>no longer on or near the<br>touch screen display.Claim 20A computer readable<br>storage medium having<br>stored therein instructions,See preamble of claim 1 and claim 1(a).                                                                                                    | a fourth portion of the        |                                         |
| is different from the first<br>portion, in response to<br>detecting that the object is<br>no longer on or near the<br>touch screen display.<br>Claim 20<br>A computer readable<br>storage medium having<br>stored therein instructions,                                                                                                    | electronic document,           |                                         |
| portion, in response to<br>detecting that the object is<br>no longer on or near the<br>touch screen display                                                                                                    | wherein the fourth portion     |                                         |
| detecting that the object is         no longer on or near the         touch screen display.         Claim 20         A computer readable         storage medium having         stored therein instructions,                                                                                                    | is different from the first    |                                         |
| no longer on or near the<br>touch screen display                                                                                                    | portion, in response to        |                                         |
| touch screen display.Claim 20A computer readable<br>storage medium having<br>stored therein instructions,                                                                                                    | detecting that the object is   |                                         |
| Claim 20       See preamble of claim 1 and claim 1(a).         A computer readable       See preamble of claim 1 and claim 1(a).         storage medium having       stored therein instructions,                                                                                                    | 0                              |                                         |
| A computer readable<br>storage medium having<br>stored therein instructions,See preamble of claim 1 and claim 1(a).                                                                                                    | touch screen display.          |                                         |
| storage medium having<br>stored therein instructions,                                                                                                    | Claim 20                       |                                         |
| stored therein instructions,                                                                                                    | A computer readable            | See preamble of claim 1 and claim 1(a). |
|                                                                                                    | storage medium having          |                                         |
| which when executed by a                                                                                                    | stored therein instructions,   |                                         |
|                                                                                                    | which when executed by a       |                                         |

| device with a touch screen     |                                  |
|--------------------------------|----------------------------------|
| display, cause the device      |                                  |
| to:                            |                                  |
| display a first portion of an  | See claim 1(b).                  |
| electronic document;           |                                  |
| detect a movement of an        | <i>See</i> claim $1(c) - 1(e)$ . |
| object on or near the touch    |                                  |
| screen display; translate the  |                                  |
| electronic document            |                                  |
| displayed on the touch         |                                  |
| screen display in a first      |                                  |
| direction to display a         |                                  |
| second portion of the          |                                  |
| electronic document,           |                                  |
| wherein the second portion     |                                  |
| is different from the first    |                                  |
| portion, in response to        |                                  |
| detecting the movement;        |                                  |
| display an area beyond an      | <i>See</i> claim $1(f) - 1(g)$ . |
| edge of the electronic         |                                  |
| document and display a         |                                  |
| third portion of the           |                                  |
| electronic document,           |                                  |
| wherein the third portion is   |                                  |
| smaller than the first         |                                  |
| portion, if the edge of the    |                                  |
| electronic document is         |                                  |
| reached while translating      |                                  |
| the electronic document in     |                                  |
| the first direction while the  |                                  |
| object is still detected on or |                                  |
| near the touch screen          |                                  |
| display; and                   |                                  |

| translate the electronic     | <i>See</i> claim $1(h) - 1(i)$ . |
|------------------------------|----------------------------------|
| document in a second         |                                  |
| direction until the area     |                                  |
| beyond the edge of the       |                                  |
| electronic document is no    |                                  |
| longer displayed to display  |                                  |
| a fourth portion of the      |                                  |
| electronic document,         |                                  |
| wherein the fourth portion   |                                  |
| is different from the first  |                                  |
| portion, in response to      |                                  |
| detecting that the object is |                                  |
| no longer on or near the     |                                  |
| touch screen display.        |                                  |